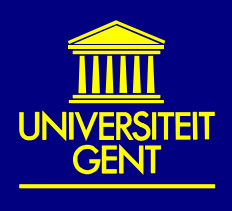

## **WEST, a general tool for dynamic modelling and simulation (e.g. biodegradation processes)**

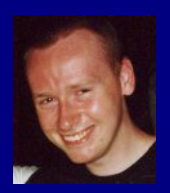

Dirk J.W. De Pauw<sup>1</sup>, G. Carvalho<sup>2</sup>, I. Nopens<sup>1</sup>, F.A.M. Verdonck<sup>1</sup>, J. Meirlaen<sup>1</sup> and P.A. Vanrolleghem<sup>1</sup> 1Ghent University - BIOMATH, Department of Applied Mathematics, Biometrics and Process Control, Coupure Links 653, B-9000 Gent, Belgium 2Centro de Engenharia Biológica e QuÌmica, Instituto Superior Técnico, Av. Rovisco Pais, 1049-001 Lisboa Codex, Portugal

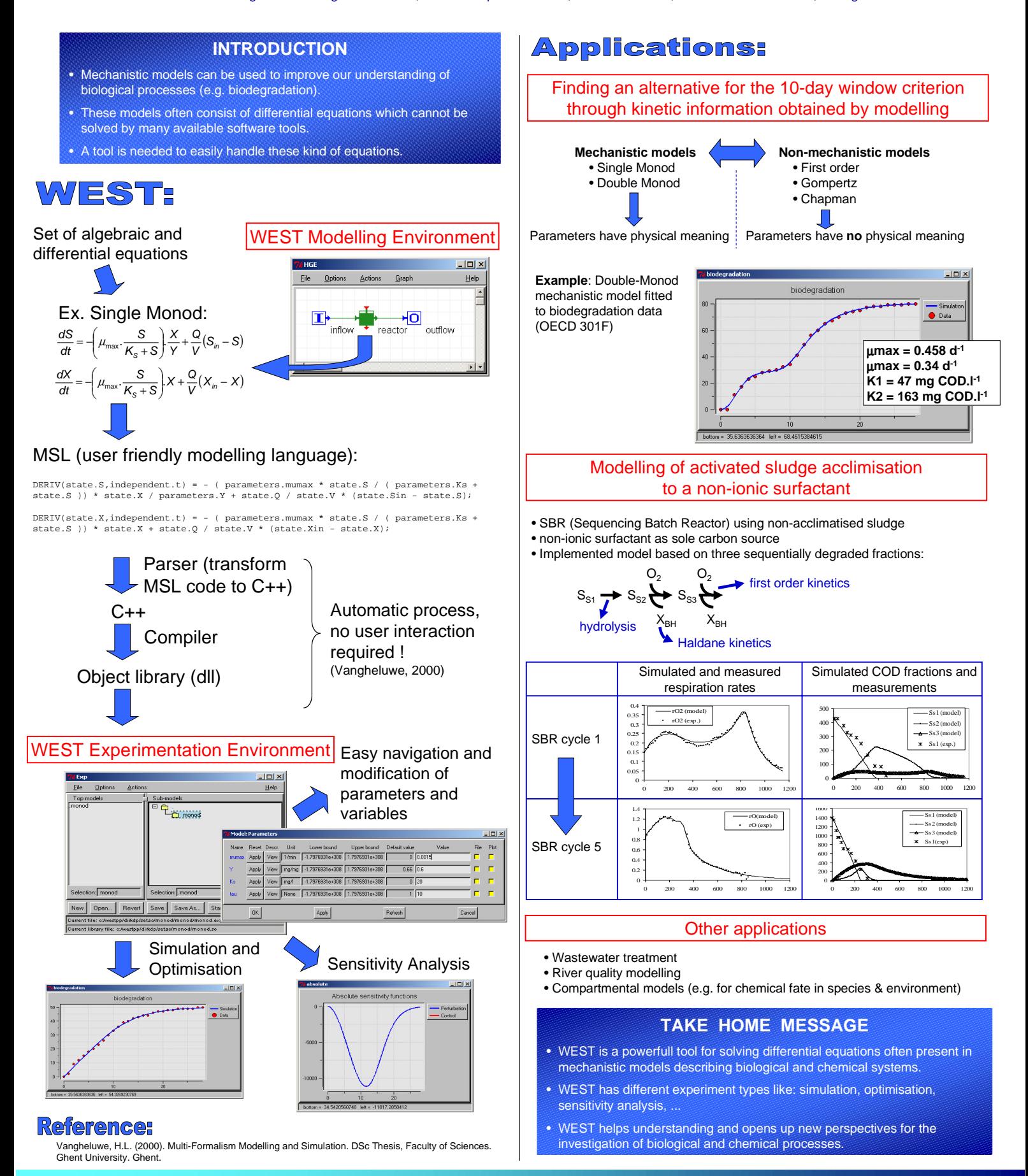